### **Total Represented**

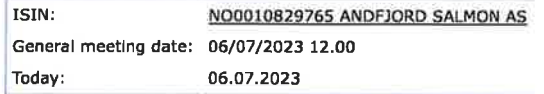

### Number of persons with voting rights represented/attended: 10

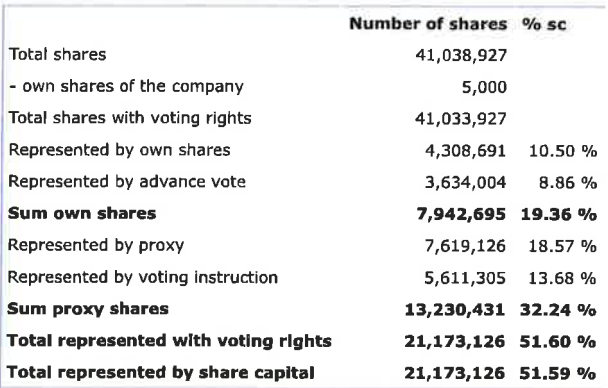

Registrar for the company:

DNB Bank ASA

Mohanosse

# **DNB Bank ASA** Registrars Department

Signature company:

ANDFJORD SALMON AS

Roger

Roger Mosand

2023-07-06

Tosker

Roy Pettersen

### Protocol for general meeting ANDFJORD SALMON AS

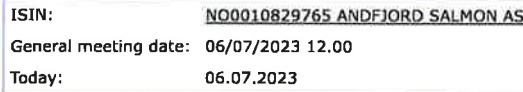

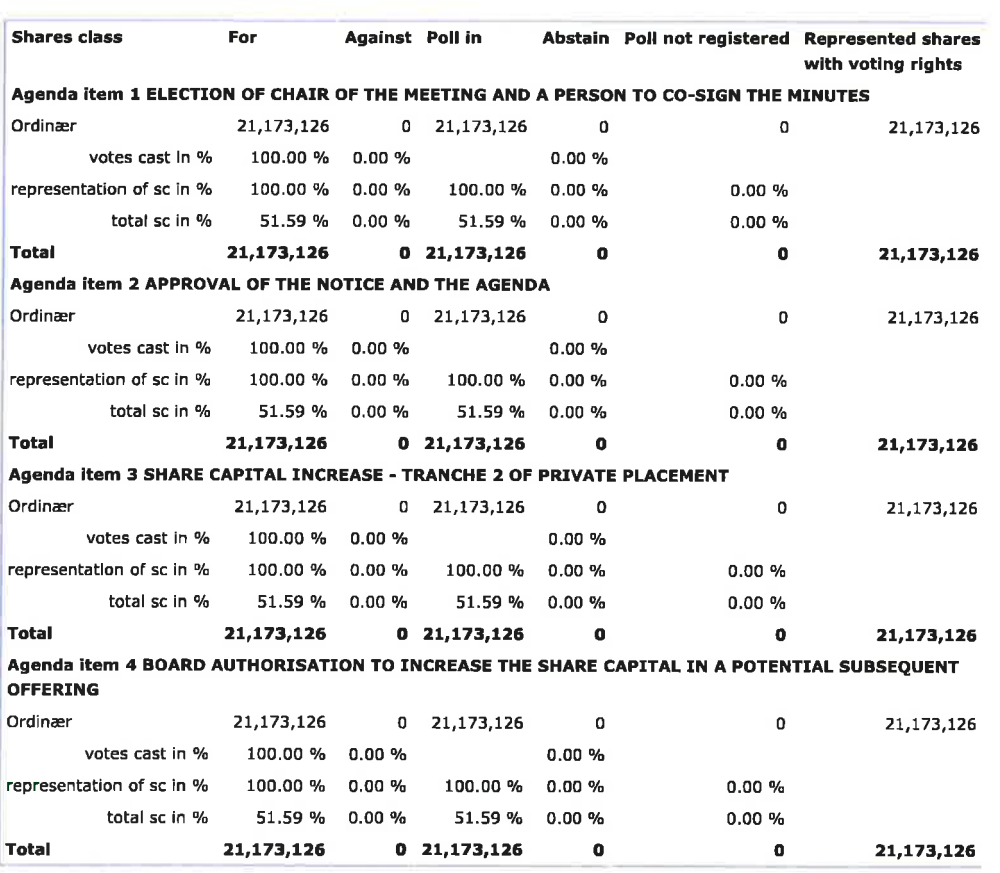

Registrar for the company:

Signature company:

2023-07-06

ANDFJORD SALMON AS Reg

Roger Mosand

### **Share information**

DNB Bank ASA

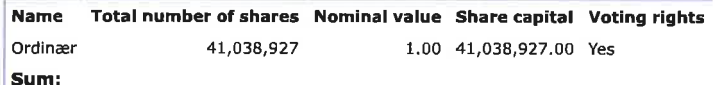

# § 5-17 Generally majority requirement<br>requires majority of the given votes

**§ 5-18 Amendment to resolution**<br>Requires two-thirds majority of the given votes<br>like the issued share capital represented/attended on the general meeting

Royhan

Roy Pettersen

# Verification

Transaction 09222115557496345690

# Document

20230706\_Tot rep and protocol\_Andfjord\_EN Main document 2 pages Initiated on 2023-07-06 14:56:07 CEST (+0200) by Bjarne Martinsen (BM) Finalised on 2023-07-06 16:45:47 CEST (+0200)

## Initiator

## Bjarne Martinsen (BM)

Andfjord Salmon AS bjarne.martinsen@andfjord.no

## Signing parties

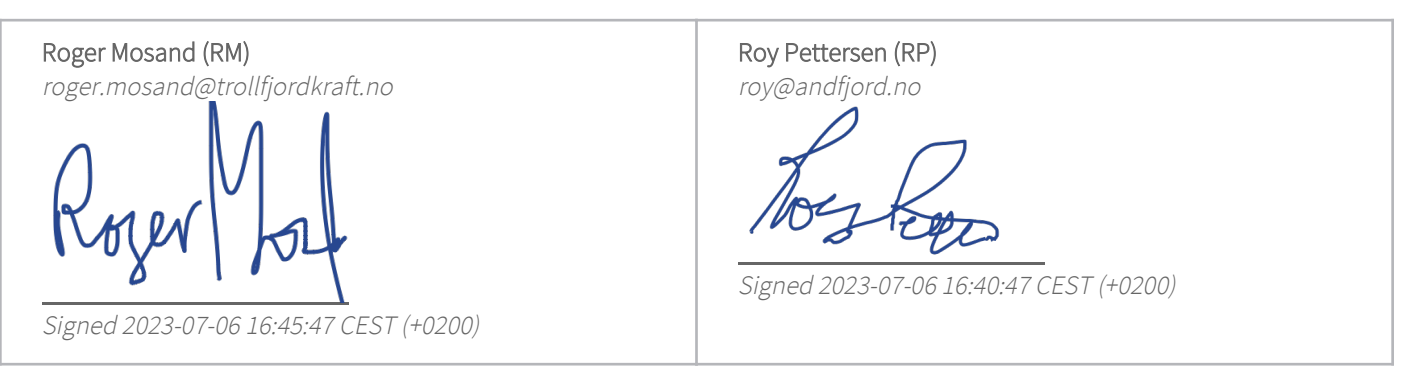

This verification was issued by Scrive. Information in italics has been safely verified by Scrive. For more information/evidence about this document see the concealed attachments. Use a PDF-reader such as Adobe Reader that can show concealed attachments to view the attachments. Please observe that if the document is printed, the integrity of such printed copy cannot be verified as per the below and that a basic print-out lacks the contents of the concealed attachments. The digital signature (electronic seal) ensures that the integrity of this document, including the concealed attachments, can be proven mathematically and independently of Scrive. For your convenience Scrive also provides a service that enables you to automatically verify the document's integrity at: https://scrive.com/verify

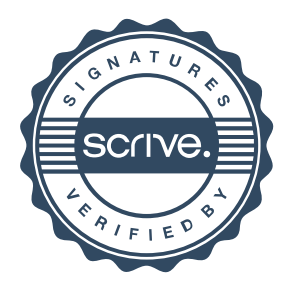